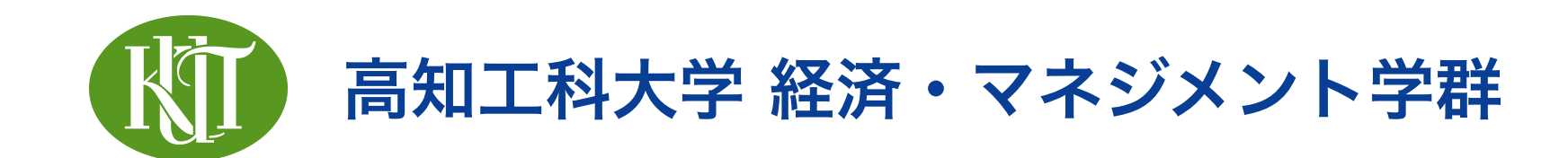

# 統計学 2 3. 記述統計とデータの可視化

矢内 勇生 やない ゆう き

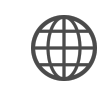

<https://yukiyanai.github.io>

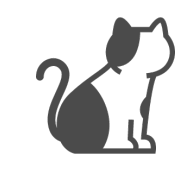

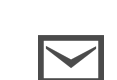

vanai.yuki@kochi-tech.ac.jp

### このトピックの目標

- •記述統計をRで計算する
	- ‣ 基本的な統計量を思い出す
	- ‣ Rでそれらを計算する方法を身につける
- •データを可視化して要約する
	- ‣ データの可視化で注意すべきポイントを学ぶ

# 記述統計

### 統計学における文字の使い分け

- ·ギリシャ文字:見えない真実 (パラメタ; parameters)
	- ▶ [https://ja.wikipedia.org/wiki/](https://ja.wikipedia.org/wiki/%E3%82%AE%E3%83%AA%E3%82%B7%E3%82%A2%E6%96%87%E5%AD%97)ギリシア文字
- •ギリシャ文字に修飾:推定値
- •アルファベットに修飾:統計量(データから計算される もの)
- •アルファベット:データ

$$
x \to \bar{x} \to \hat{\mu}_x \to \mu_x
$$

### データの要約に使われる主な統計量

- •データの中心的傾向を表す統計量
	- ‣ 算術平均、加算平均 (mean)
	- ‣ 中央値、中位値 (median)
	- ‣ 最頻値 (mode)
- •データのばらつきを表す統計量
	- ▶ 範囲 (range)
	- ‣ 四分位範囲 (interquartile range; IQR)
	- ▶ 分散 (variance)
	- ‣ 標準偏差 (standard deviation)

### 算術平均 (mean)

•観測個体を識別する添字: *i* (*i* = 1,2,..., N)

•データ: *xi*

• x の平均値を x と表記し、「エックスバー」と読む

$$
\bar{x} = \frac{1}{N}(x_1 + x_2 + \dots + x_N)
$$

$$
= \frac{1}{N} \sum_{i=1}^{N} x_i
$$

•Rで変数 x の平均値を求める:mean(x)

### 算術平均の弱点

- •外れ値 (outlier) の影響を受けやすい
- 「外れ値」とは、データの中の他の値に比べ、飛び抜 けて大きい(小さい)値
- 外れ値に強い統計量は?

### 中央値 (median)

• を小さい順(または大きい順)に並べ替えたとき、 *xi*

「ちょうど真ん中」の位置にある  $x_i$  を  $x$  の中央値と呼 ぶ

- ‣ 「ちょうど真ん中」が2つあるときは、その2つの値の 平均値が中央値
- ▶ より正確には、 $P(x_i \le x_k) \ge 1/2$  かつ  $P(x_i \ge x_k) \ge 1/2$  となる  $x_k$  が中央値
- •Rで変数 x の中央値を求める:median(x)

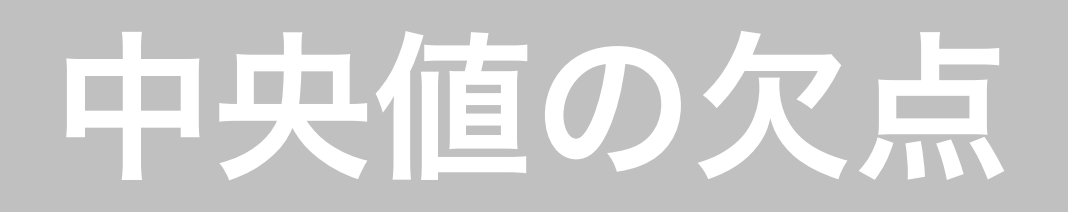

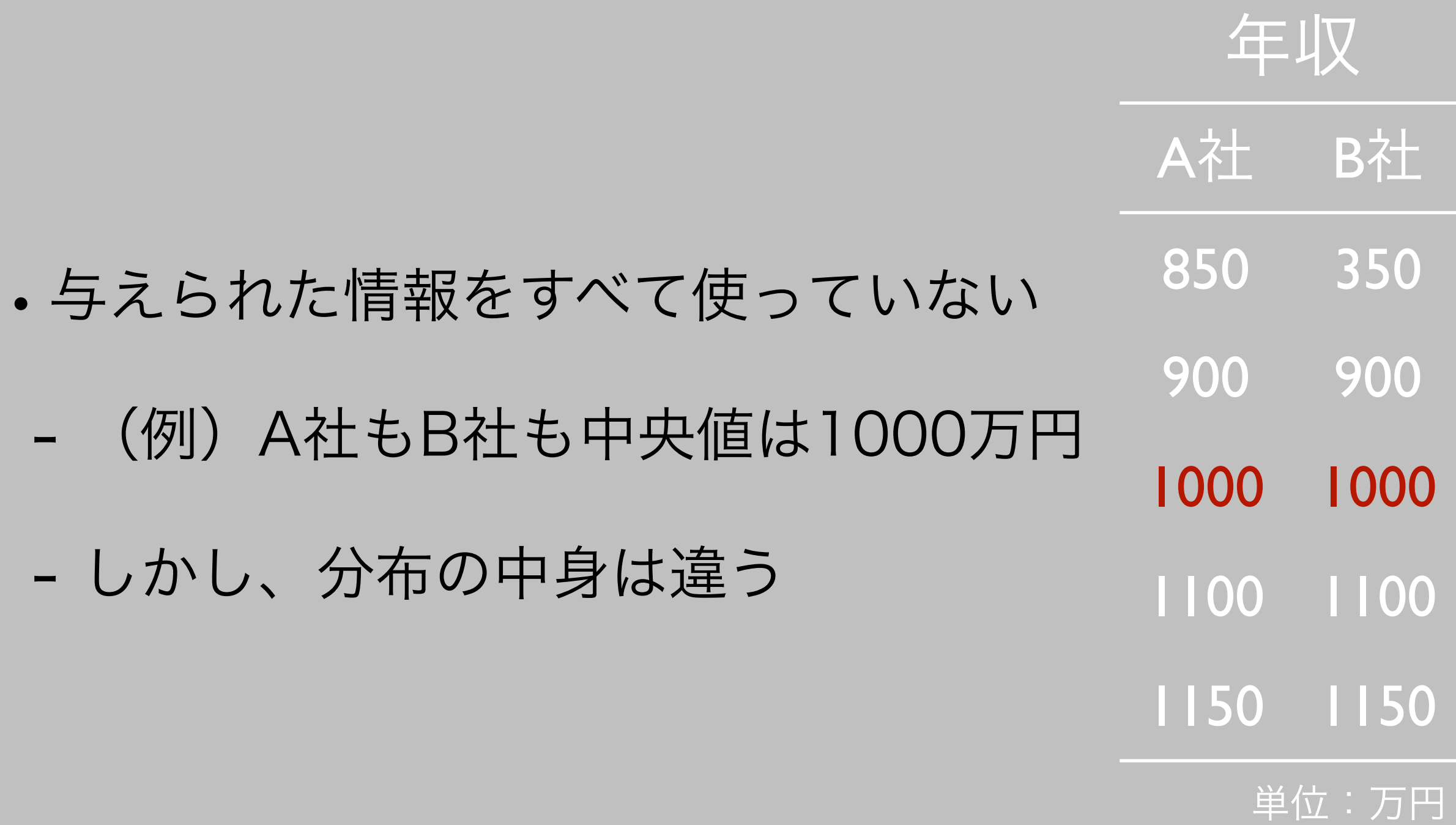

### 最頻値 (mode)

### $\mathbf{r}_i$  のなかで最も頻繁に現れる値を x の最頻値と呼ぶ

- $\,\blacktriangleright\,$  より正確には  $_{X}$  のうち、確率(離散型確率変数の場合)または確率密度(連続型 確率変数の場合)が最大のものが  $_{X}$  の最頻値
- •最頻値は複数存在することがある(短所)
- •Rで変数 x の最頻値を求める:一発で求める関数はない ので省略(必要になったときに説明する)

## 平均値、中央値、最頻値の関係

- •完全に左右対称の分布:三者が一致
- •右に歪んだ分布:

#### 最頻値 < 中央値 < 平均値

Mode < Median < Mean (辞書に出てくる順番が早 いほど大きい)

### 範囲 (range)

- $x_i$  のうち最小のものを  $x_m$ , 最大のものを  $x_M$  としたとき、 $x_M x_m$ を の範囲と呼ぶ *x*
	- **▶ 例**:  $x_m = 12$ ,  $x_M = 50$  なら、範囲は 50 12 = 38
	- ▶ Rで求める:max(x) min(x)
- $\bullet$  文脈によっては最小値と最大値の間の区間 $[x_m, x_M]$  を範囲と呼ぶ

ことがあるので注意

▶ 例:[12, 50]

▶ Rで求める:range(x)

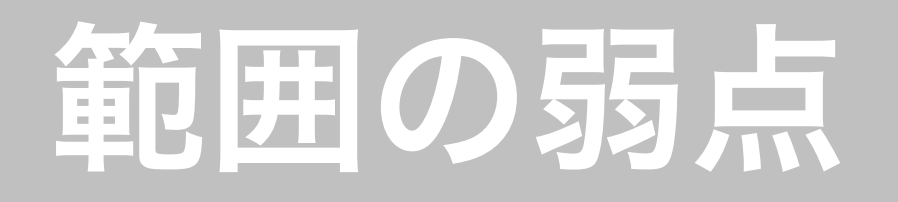

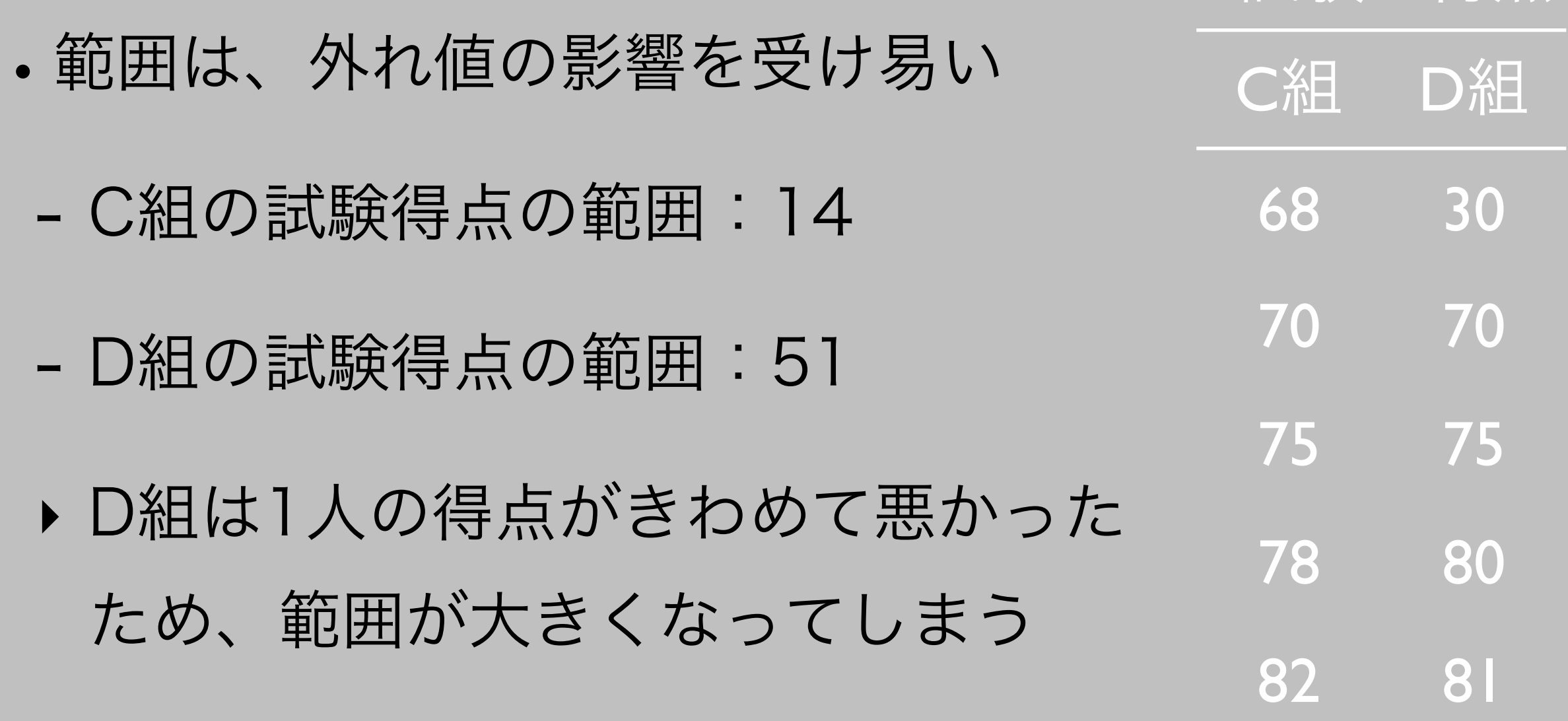

試験の得点

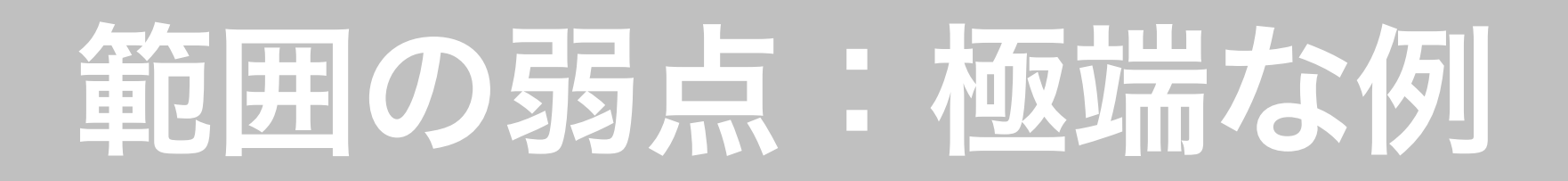

- C組では99人が100点、1人が90点を取った
- •D組では99人が100点、1人が10点を取った
	- それぞれの範囲はどうなる?
	- 範囲の値が大きく異なるからといって、2つのグループ がまったく異質だといえる?

### 四分位数 (quartile)

- •データを4等分する区切り(境界線)の値
- •4等分すると境界線は5つできる
	- 最小値 $[(Q_0 =)$  min]
	- 第1四分位 [Q1]
	- 第2四分位 = 中央値 [(Q<sub>2</sub> =) M]
	- 第3四分位 [Q3]
	- 第4四分位 = 最大値 [(Q4 = ) max]

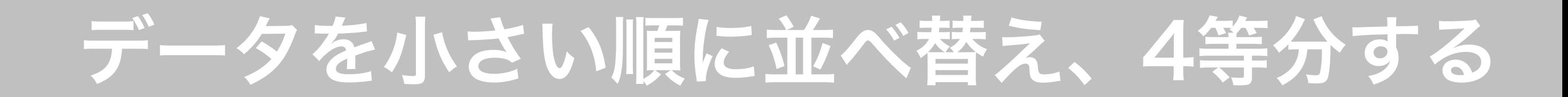

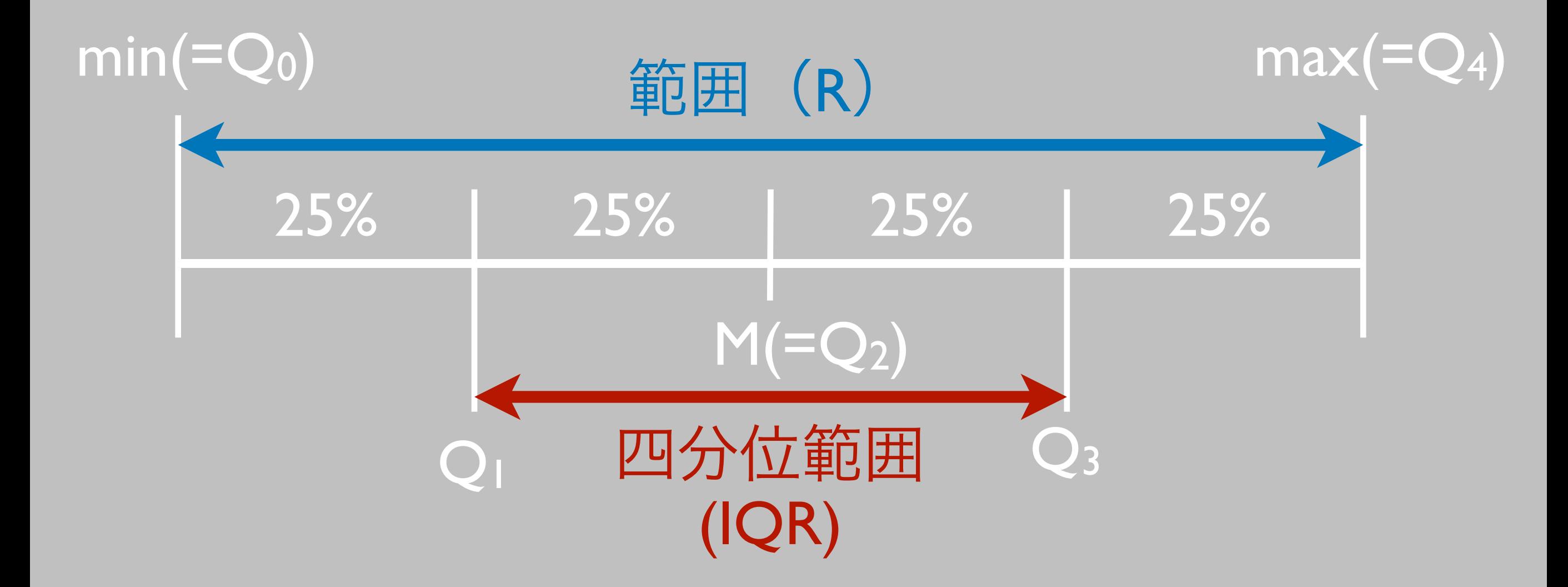

### 四分位範囲 (interquartile range)

- •略してIQR
- $IQR = Q_3 Q_1$
- •小さい方から25%のデータと大きい方から25% のデー タを省いているので、外れ値の影響を受けにくい

### 注意:4等分にするのはデータの値の「個数」

- •データの範囲を4等分にするのではない
- •例: データ = {0, 1, 2, 3, 4, 8, 9, 10}
	- × 範囲を4等分する:2.5, 5.0, 7.5 を区切りにして{0, 1, 2}, {3, 4}, { }, {8,9,10}の4グループに分ける(注:3つ 目のグループは空集合)

◯ 個数を4等分する:{0, 1}, {2, 3}, {4, 8}, {9, 10} の4 グループに分ける

### 四分位数の求め方 (1)

- •5つの境界線のうち、3つは簡単
	- (第0四分位=)最小値
	- (第4四分位=)最大値
	- 第2四分位 = 中央値
- ■問題は、第1四分位数と第3四分位数の求め方

### 四分位数の求め方 (2)

- 1.中央値を見つける
- 2.第1四分位数:データ全体の中央値より小さい値の中 の中央値
- 3.第3四分位数:データ全体の中央値より大きい値の中 の中央値

### 四分位の求め方:例1

- •中央値 = (76 + 78) / 2 = 77
- •第1四分位数:77より小さい値の中の 中央値 → (68 + 70) / 2 = 69
- •第3四分位数 :77より大きい値の中 の中央値 → (85 + 88) / 2 = 86.5

#### 試験の得点

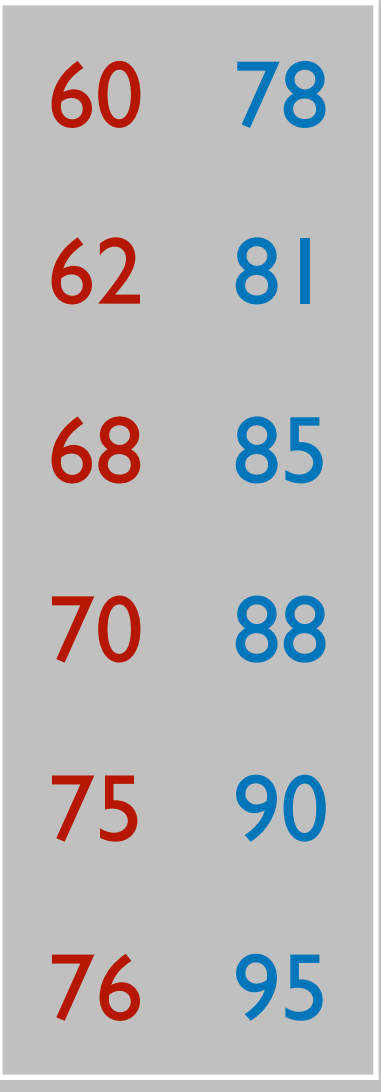

 $N = 12$ 

### 四分位の求め方:例2

#### ★ Nが奇数のとき

- ■小さい(大きい)はうの半分に中央値を 含まない
- •中央値 = 76
- •第1四分位数:68
- •第3四分位数 = 85
	- 注:中央値と同じ値であっても、中央 値そのものでなければ除外しない

#### 試験の得点

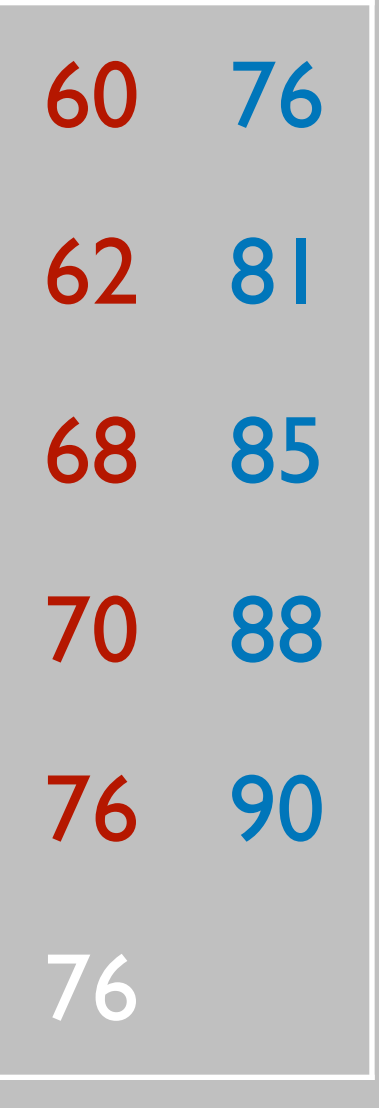

 $N = \prod$ 

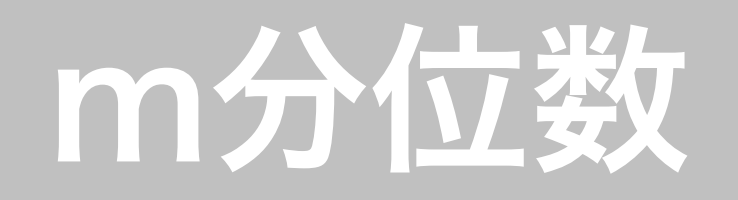

- •四分位数はデータを4つに分ける(m=4)が、他にも 様々な分け方が考えられる
- •他によく使われる分位数
	- m = 10:十分位数(decile)
	- m =100:百分位数(percentile)

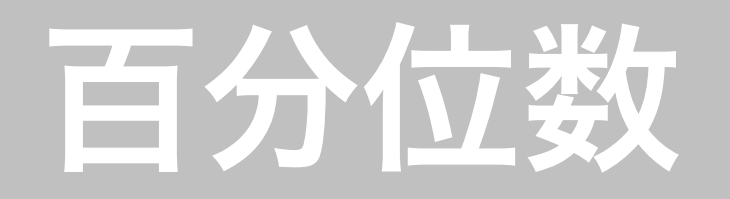

- •「パーセンタイル(percentile)」
- •データを100等分したときの境界線
	- 25パーセンタイル = 第1四分位
	- 50パーセンタイル = 第2四分位 = 中央値
	- 75パーセンタイル = 第3四分位

### Rで分位数を求める

- •四分位範囲: IQR(x)
- •パーセンタイルを求める例
	- ▶ 25パーセンタイル (第1四分位数):
		- quantile $(x, prob = 0.25)$
	- ▶ 75パーセンタイル (第3四分位数):

quantile $(x, prob = 0.75)$ 

注:四分位の求め方は色々ある(この頁は興味がある者のみ読むこと)

- •厳密には、その値以下の値の数が25%(75%)になる ような値を第1四分位(第3四分位)という
- •授業で解説した方法では、上の定義とずれることがある (多くの場合、ズレはわずか)
- •授業で解説した方法で求めたものをヒンジ(hinges) と呼び、四分位とは別のものとして扱う場合もある
	- 授業で求めた第1四分位 :下側ヒンジ
	- 授業で求めた第3四分位:上側ヒンジ

### 範囲と四分位範囲

- 中央値: 77 (E組) > 76 (F組)
	- 中央値はほとんど同じ
- •範囲 : 35 (E) < 75 (F)
- 四分位範囲 : 17.5 (E) > 16.5 (F)
	- 範囲はF組の方が大きいが、四分位範 囲はE組のほうが大きい

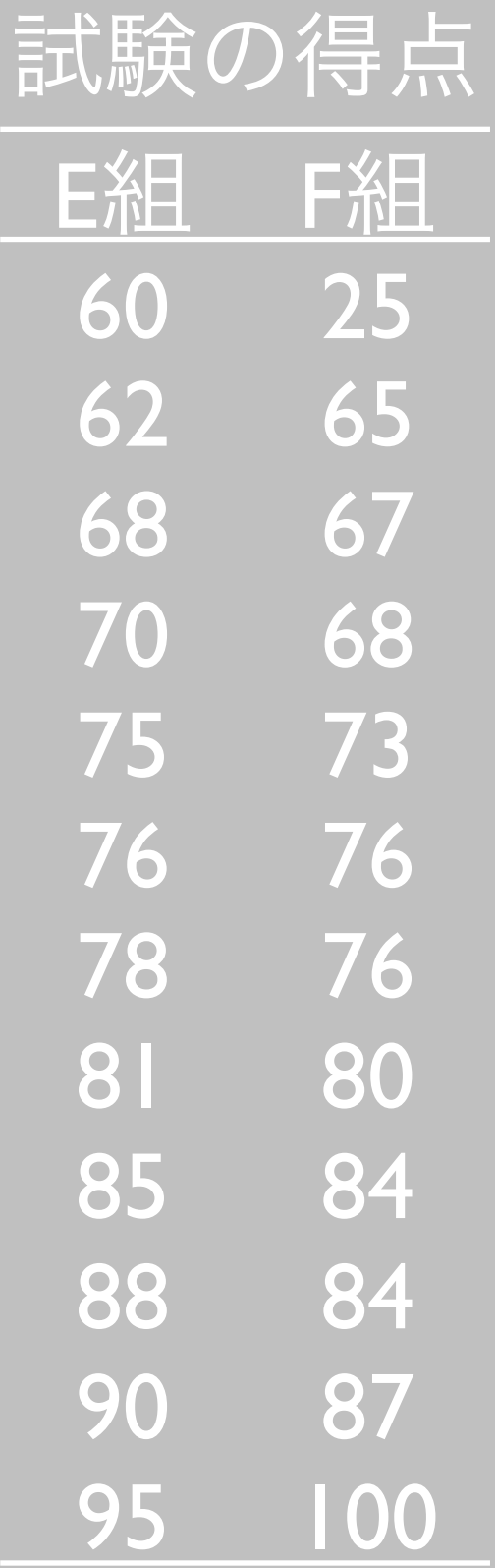

### 五数要約(five-number summary )

- •最小値、第1四分位、中央値、第3四分位、最大値の5つ の数字でデータの特徴を表すこと
- •メリット:データの中心的傾向とともに範囲、四分位範 囲という散らばりの傾向もわかる
- Rで求める(どちらでも同じ):
	- $\rightarrow$  quantile(x, prob = c(0, 0.25, 0.5, 0.75, 1))
	- $\blacktriangleright$  fivenum $(x)$

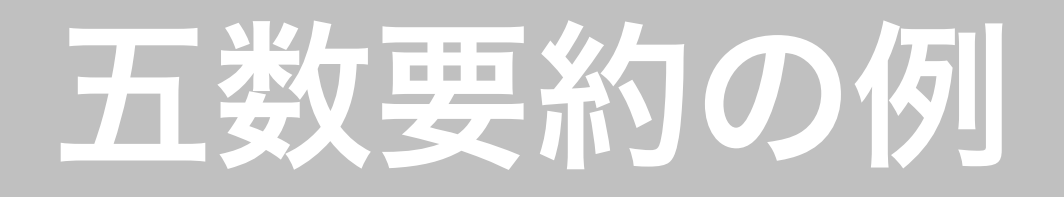

#### 表:E組とF組の得点の五数要約

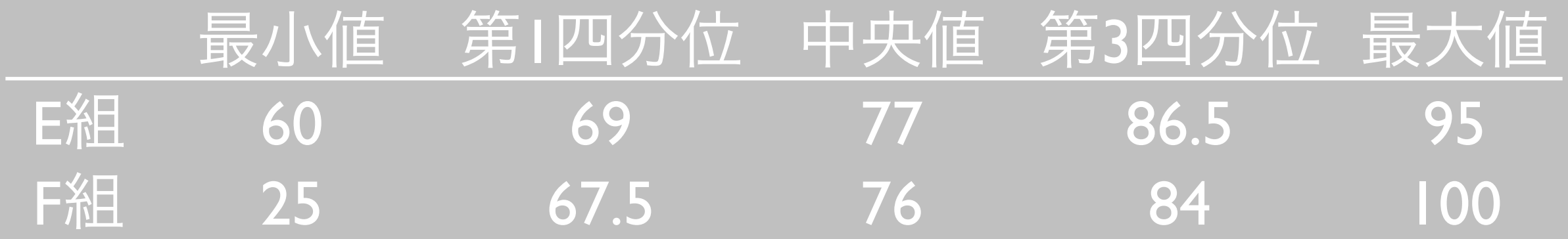

### 五数要約を図示する

- •箱ひげ図 (box-and-whisker plot)
	- 箱で四分位範囲を表す
	- ひげで四分位外の範囲を表す
	- 箱の中の線で中央値を表す

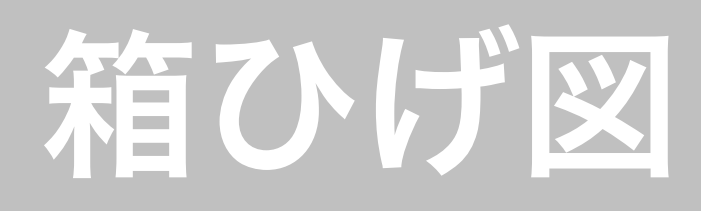

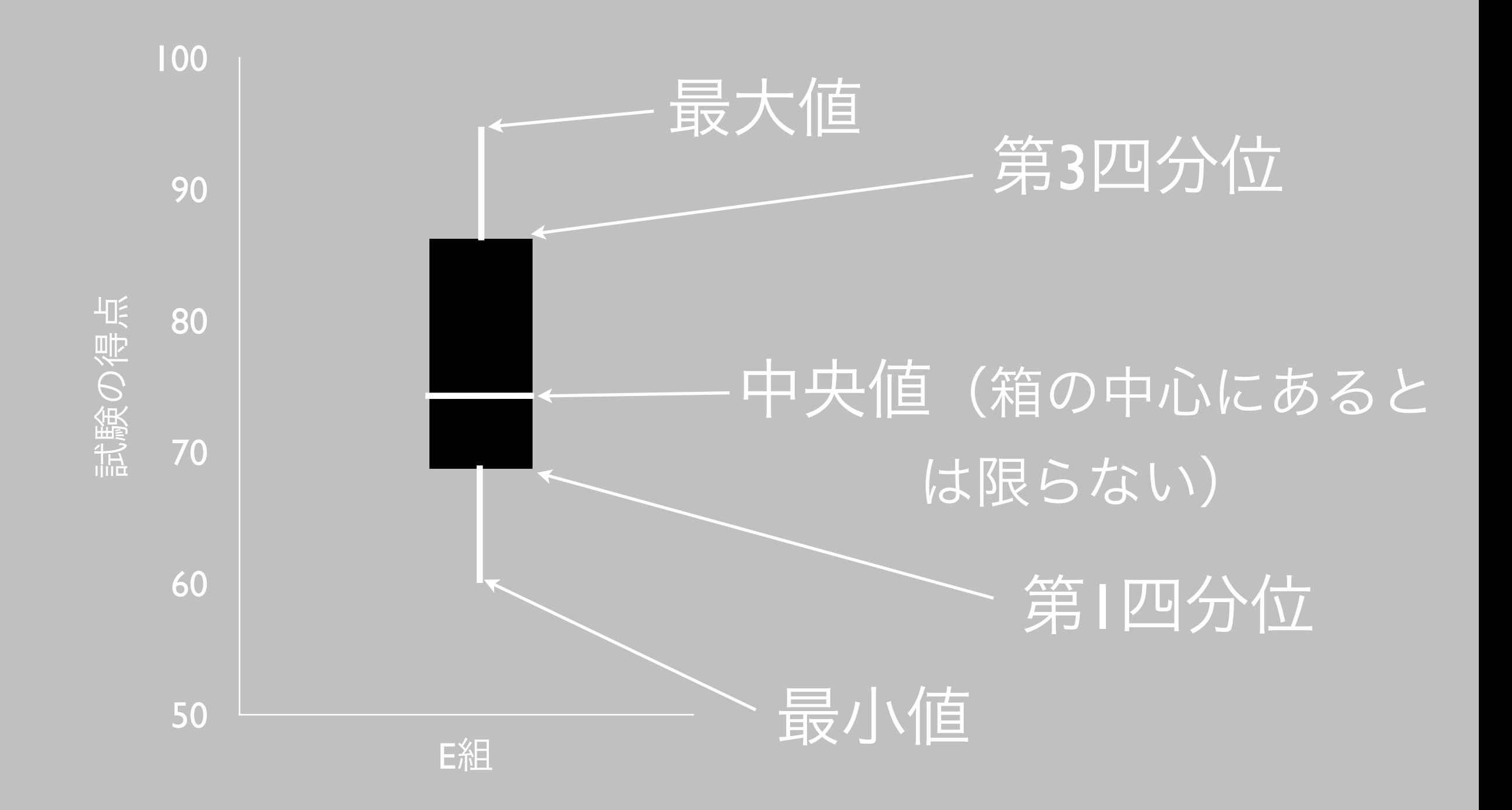

箱ひげ図

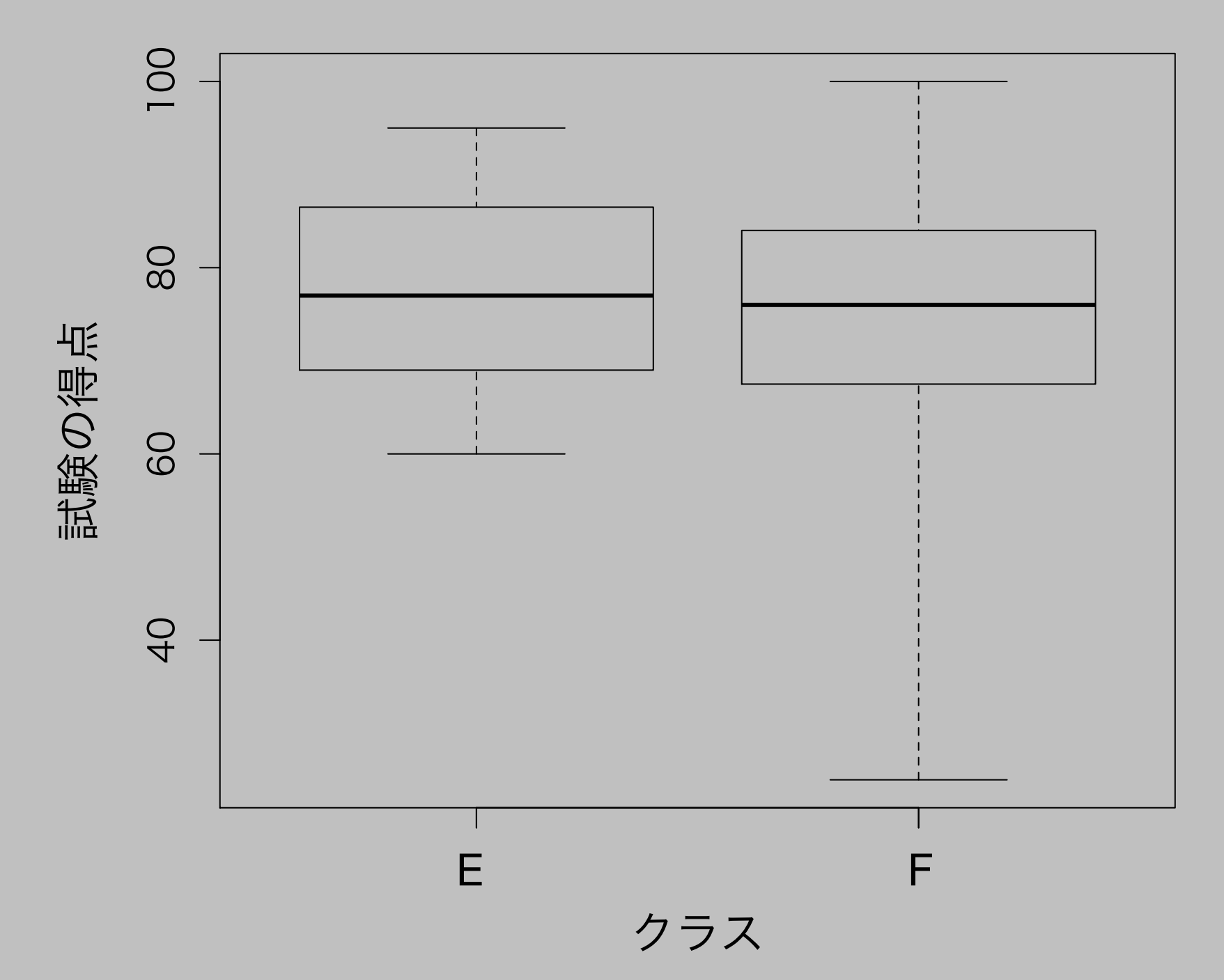

### 分散 (variance)

 $\bullet$   $x$  の分散 Var( $x$ ) は  $x$  のばらつきを表す統計量:

$$
Var(x) = \frac{1}{N-1} \sum_{i=1}^{N} (x_i - \bar{x})^2
$$

- •つまり、分散は「偏差の二乗(平方)」の平均値
	- ▶ [平均まわりの] 偏差 (deviation [from the mean]) : $x^{}_i \bar{x}^{}$

$$
\bullet \ \overline{\text{m}} \equiv \text{F} \text{F} \text{F} \text{F} \quad : \ \sum_{i=1}^{N} \left( x_i - \bar{x} \right)^2
$$

- •統計学で最も重要な統計量
- •R で分散を求める:var(x)

### 分散の問題点

- •値を二乗するので、単位が変わってしまう
	- 例:身長をcm(長さ)で測ったデータを二乗すると、 単位がcm2(面積)に変わってしまう
	- ➡ 長さのデータのばらつきを面積で表現されても意味が つかみにくい

◆意味のわからない単位になってしまうことも(例:年 収を円で測定 → 円の二乗??)

### 標準偏差 (standard deviation)

 $\bullet$   $x$  の標準偏差 SD $(x)$  は  $x$  のばらつきを表す統計量:  $x$  の標準偏差 SD( $x$ ) は  $x$ 

$$
SD(x) = \sqrt{Var(x)} = \sqrt{\frac{1}{N-1} \sum_{i=1}^{N} (x_i - \bar{x})^2}
$$

- •つまり、標準偏差は分散の平方根
- •分散とは異なり、元の変数の単位でばらつきを捉える
- •R で標準偏差を求める:sd(x)

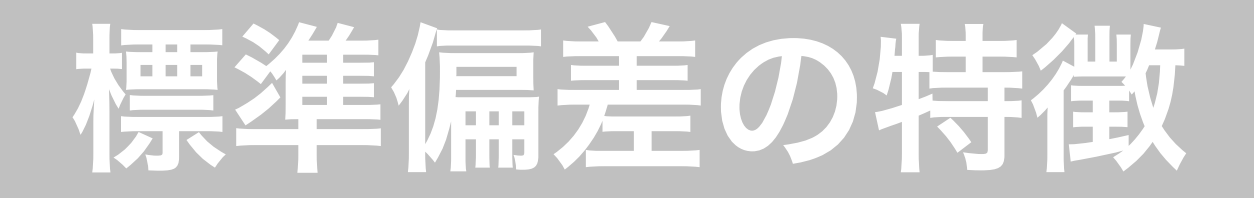

- •平均まわりのばらつきを測る
	- ➡ 平均が代表値としてふさわしくない場合、標準偏差も 使うべきではない(例:双峰型の分布)
- •すべてのx の値が同じときのみ0となり、それ以外は正 の値をとる
- •散らばりが大きいほど標準偏差が大きくなる
- •外れ値の影響を受ける

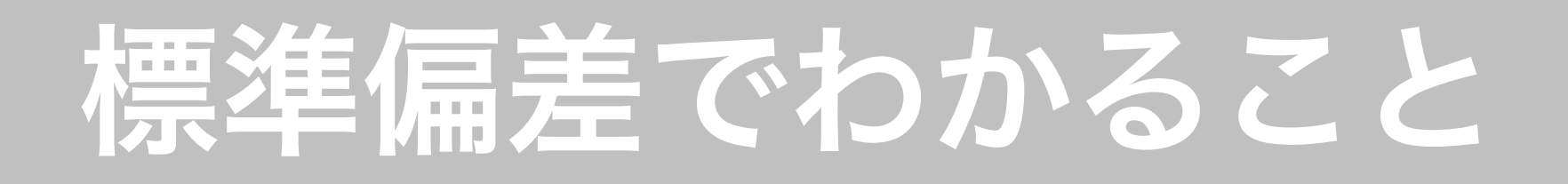

- •それぞれの値が平均値から標準偏差で何個分離れている かを見る
- ➡ それぞれの値が「普通」か「特殊」かがある程度見分 けられる
	- 大まかな目安:標準偏差1個分以内は「普通」、2個分 以上は「特殊」

## 統計量をRで求める方法についての 詳細は web資料を参照!

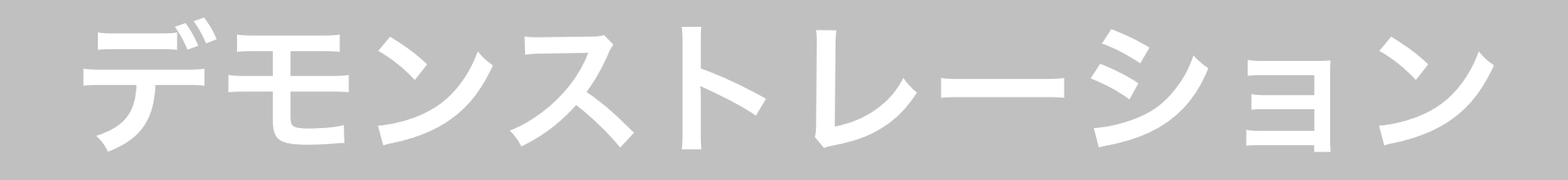

#### •RStudio のプロジェクト機能を使う!

# データの可視化

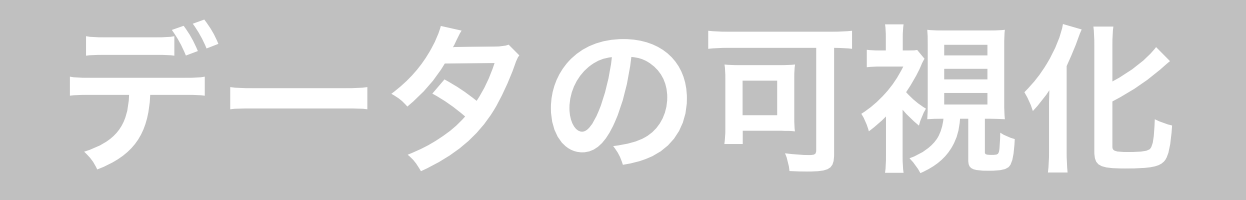

- •データ(分析結果)を**正確に、分かり易く**示す
	- ▶ データを要約する
	- ‣ 直感に訴える(誤解を生じさせないよう要注意)
- •よくある間違い
	- ▶データの一部を強調して相手を「説得する」
	- 科学の作法ではない:統計学の「誤用」「悪用」の一

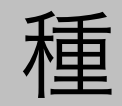

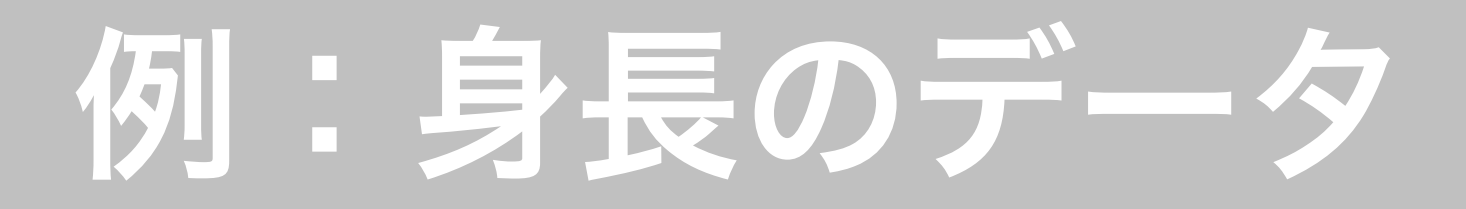

### •20代の女性40人の データ(架空)

•データの特徴は? データを見ただけで はわかりにくい

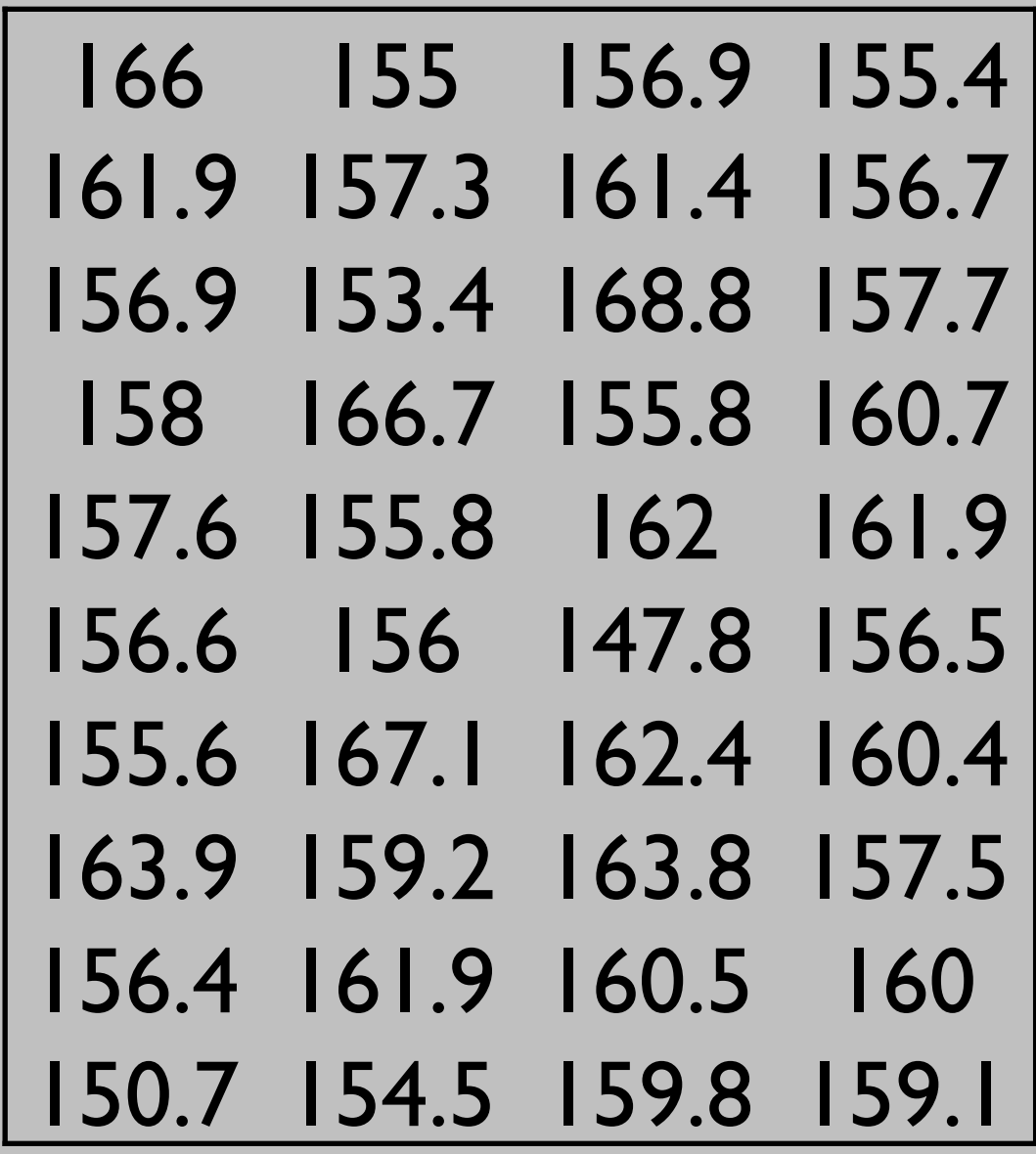

単位:cm

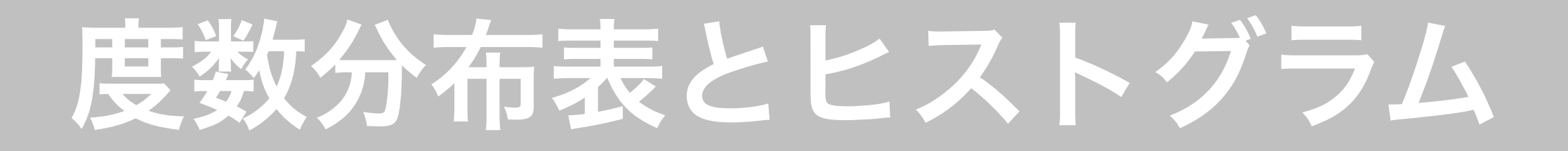

### •各階級値の上に、対応する度数の高さの棒を立てる (棒の幅 = 階級の幅)

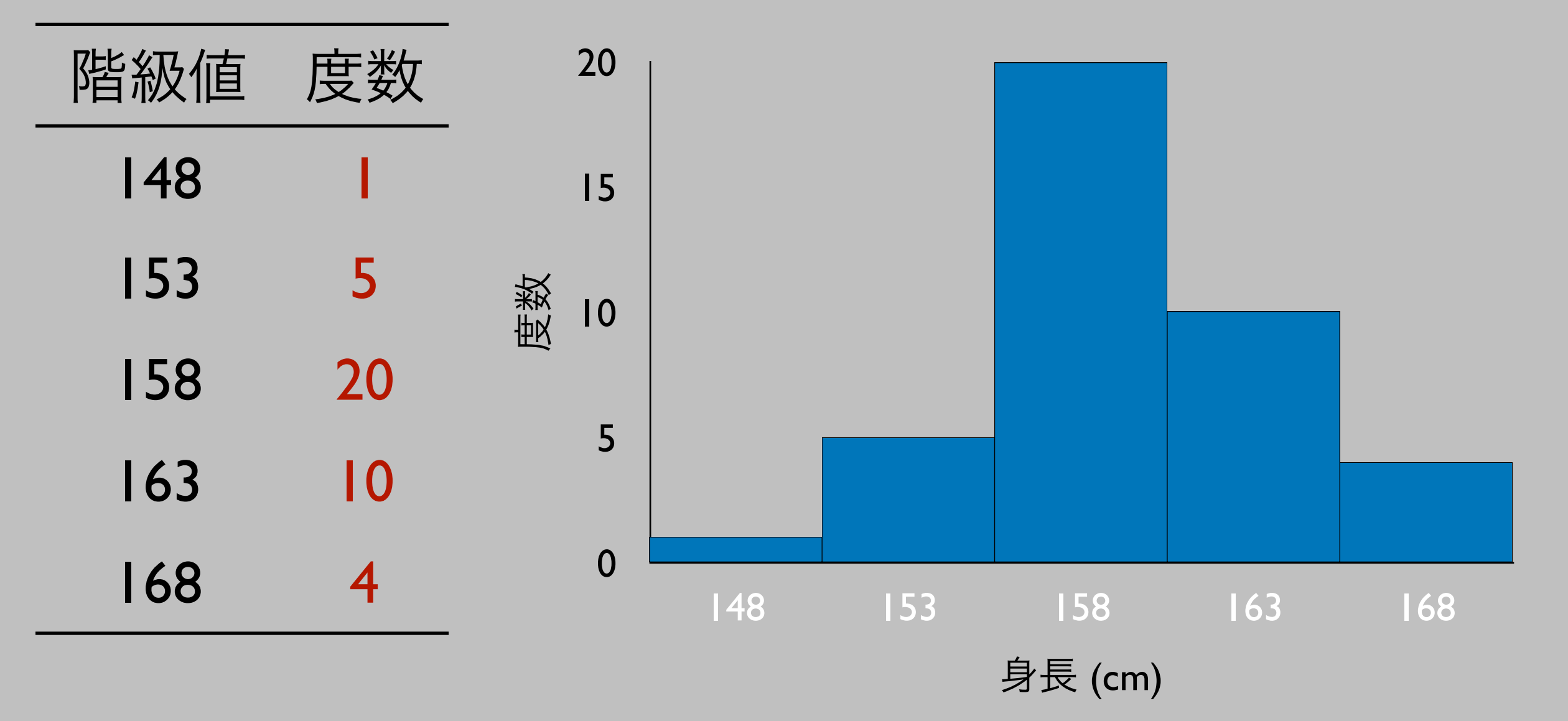

## とにかく 可視化すればいい???

#### スライド**40**枚をカット

#### 受講生は**KUTLMS** にアップロードされた完全版を見るように!

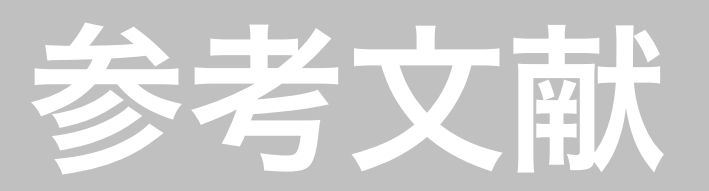

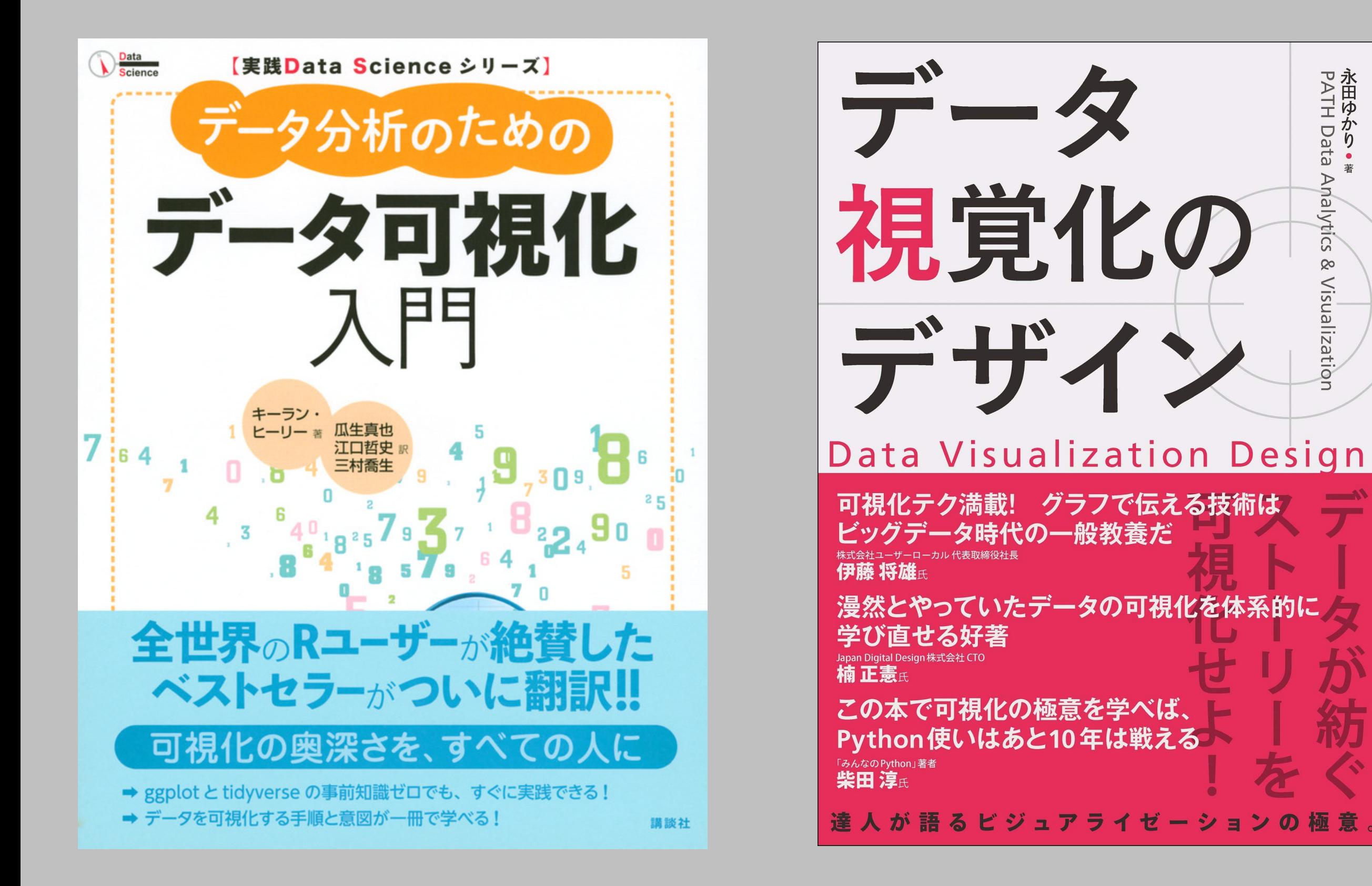

# 次回予告

## 4. R Markdown による レポート作成